# **rfc5424 syslog handler Documentation** *Release 1.4.3*

**Joris Beckers**

**May 19, 2019**

# Contents

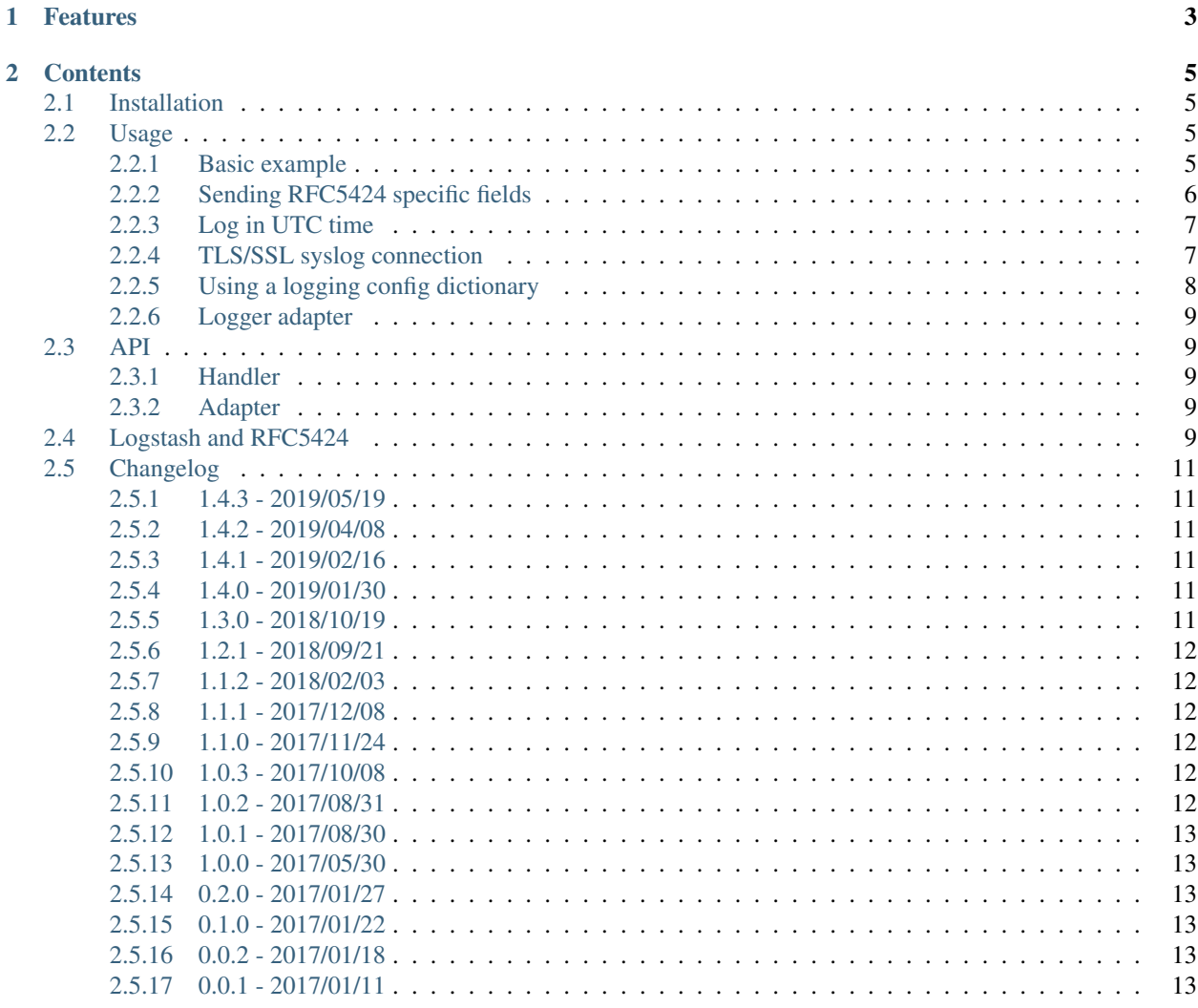

An up-to-date, [RFC 5424](https://tools.ietf.org/html/rfc5424) compliant syslog handler for the Python logging framework.

- Free software: BSD License
- Homepage: <https://github.com/jobec/rfc5424-logging-handler>
- Documentation: <http://rfc5424-logging-handler.readthedocs.org/>

# CHAPTER 1

# Features

- <span id="page-6-0"></span>• [RFC 5424](https://tools.ietf.org/html/rfc5424) Compliant.
- Python Logging adapter for easier sending of rfc5424 specific fields.
- No need for complicated formatting strings.
- TLS/SSL syslog support.
- Alternate transports like streams (ex. stderr, stdout, file, . . . ).

# CHAPTER 2

# **Contents**

# <span id="page-8-1"></span><span id="page-8-0"></span>**2.1 Installation**

Install the package with pip:

```
pip install rfc5424-logging-handler
```
# <span id="page-8-2"></span>**2.2 Usage**

### <span id="page-8-3"></span>**2.2.1 Basic example**

After installing you can use this package like this:

```
import logging
from rfc5424logging import Rfc5424SysLogHandler
logger = logging.getLogger('syslogtest')
logger.setLevel(logging.INFO)
sh = Rfc5424SysLogHandler(address=('10.0.0.1', 514))
logger.addHandler(sh)
msg_type = 'interesting'
logger.info('This is an %s message', msg_type)
```
This will send the following message to the syslog server:

```
\langle 14 \rangle1 2020-01-01T05:10:20.841485+01:00 myserver syslogtest 5252 - - \xef\xbb\xbfThis
˓→is an interesting message
```
Note the UTF8 Byte order mark (BOM) preceding the message. While required by [RFC 5424 section 6.4](https://tools.ietf.org/html/rfc5424#section-6.4) if the message is known to be UTF-8 encoded, there are still syslog receivers that cannot handle it. To bypass this limitation, when initializing the handler Class, set the  $msq_as_u$   $\pm$  f8 parameter to False like this:

```
sh = Rfc5424SysLogHandler(address = ('10.0.0.1', 514), msg\_as\_utf8 = False)
```
## <span id="page-9-0"></span>**2.2.2 Sending RFC5424 specific fields**

The example below sets as many RFC5424 specific fields as possible. If one of the fields isn't specified, a default value or the NIL value is used.

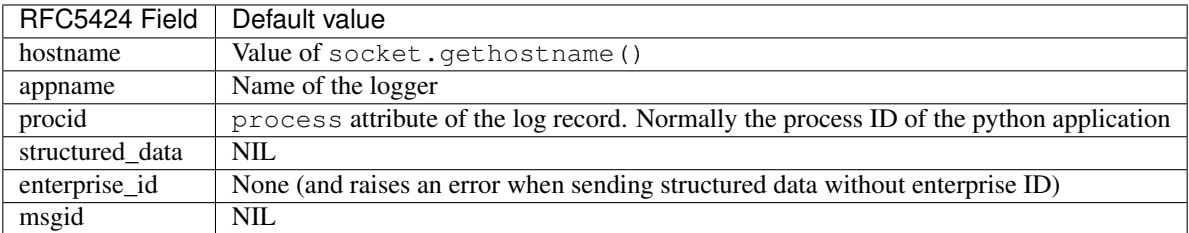

Notice that the structured data field can be specified twice. Once when initiating the log handler (for structured data that's sent with every message) and once when sending the message (for structured data specific to this message).

```
import logging
from rfc5424logging import Rfc5424SysLogHandler
logger = logging.getLogger('syslogtest')
logger.setLevel(logging.INFO)
sh = Rfc5424SysLogHandler(
   address=('10.0.0.1', 514),
   hostname="otherserver",
    appname="my_wonderfull_app",
   procid=555,
    structured_data={'sd_id_1': {'key1': 'value1'}},
    enterprise_id=32473
)
logger.addHandler(sh)
msg_type = 'interesting'
extra = \{'msgid': 'some_unique_msgid',
    'structured_data': {
        'sd_id2': {'key2': 'value2', 'key3': 'value3'}
    }
}
logger.info('This is an %s message', msg_type, extra=extra)
```
That will send the following message to the syslog server:

```
<14>1 2020-01-01T05:10:20.841485+01:00 otherserver my_wonderfull_app 555 some_unique_
˓→msgid [sd_id_1@32473 key1="value1"][sd_id2@32473 key3="value3" key2="value2"]
˓→\xef\xbb\xbfThis is an interesting message
```
If you want the appname, hostname or procid field to be empty, instead of it being determined automatically, set it to NILVALUE explicitly. Setting it to None or an empty string will cause it to be filled automatically.

```
import logging
from rfc5424logging import Rfc5424SysLogHandler, NILVALUE
logger = logging.getLogger('syslogtest')
logger.setLevel(logging.INFO)
sh = Rfc5424SysLogHandler(
   address=('10.0.0.1', 514),
   hostname=NILVALUE,
   appname=NILVALUE,
   procid=NILVALUE,
)
logger.addHandler(sh)
logger.info('My syslog message')
msg_type = 'interesting'
extra = {
    'msgid': 'some_unique_msgid',
    'structured_data': {
        'sd_id2': {'key2': 'value2', 'key3': 'value3'}
    }
}
logger.info('This is an %s message', msg_type, extra=extra)
```
That will send the following message to the syslog server:

 $\langle 14 \rangle$ 1 2020-01-01T05:10:20.841485+01:00 - - - - \xef\xbb\xbfMy syslog message

#### <span id="page-10-0"></span>**2.2.3 Log in UTC time**

Sometimes you have log sources all over the world in different timezones. In such a case it's sometimes easier to have all you timestamps in the UTC timezone.

You can enable this by setting the utc\_timestamp argument to True like this.

```
from rfc5424logging import Rfc5424SysLogHandler
sh = Rfc5424SysLogHandler(
   address=('10.0.0.1', 514),
   utc_timestamp=True
)
```
### <span id="page-10-1"></span>**2.2.4 TLS/SSL syslog connection**

Sometimes logs contain sensitive date and shouldn't go over the network in plain text. For this, you can setup a TLS/SSL connection to the syslog server with the following example.

Check out the code the the Rfc5424SysLogHandler class for more options.

```
import logging
from rfc5424logging import Rfc5424SysLogHandler
logger = logging.getLogger('syslogtest')
```
(continues on next page)

(continued from previous page)

```
logger.setLevel(logging.INFO)
sh = Rfc5424SysLogHandler(
    address=('10.0.0.1', 514),
    tls_enable=True,
    tls_verify=True,
    tls_ca_bundle="/path/to/ca-bundle.pem"
)
logger.addHandler(sh)
msg_type = 'interesting'
logger.info('This is an %s message', msg_type)
```
# <span id="page-11-0"></span>**2.2.5 Using a logging config dictionary**

Python supports [configuring the logging system from a dictionary.](https://docs.python.org/3/howto/logging-cookbook.html#an-example-dictionary-based-configuration) Below is an example using the rfc5424 log handler to log to syslog and the stream handler to log to console.

```
import logging
import logging.config
log_settings = {
    'version': 1,
        'formatters': {
        'console': {
            'format': '[%(asctime)s] [%(levelname)s] [%(name)s] %(message)s',
        },
    },
    'handlers': {
        'console': {
            'level': 'DEBUG',
            'class': 'logging.StreamHandler',
            'formatter': 'console'
        },
        'syslog': {
            'level': 'INFO',
            'class': 'rfc5424logging.handler.Rfc5424SysLogHandler',
            'address': ('127.0.0.1', 514),
            'enterprise_id': 32473,
            'structured_data': {'sd_id_1': {'key1': 'value1'}},
        },
    },
    'loggers': {
        'syslogtest': {
            'handlers': ['console', 'syslog'],
            'level': 'DEBUG',
         },
    }
}
logging.config.dictConfig(log_settings)
logger = logging.getLogger('syslogtest')
logger.info('This message appears on console and is sent to syslog')
logger.debug('This debug message appears on console only')
```
# <span id="page-12-0"></span>**2.2.6 Logger adapter**

There's also an LoggerAdapter subclass available that makes it easier to send structured data and a message ID or to override fields with every message.

```
import logging
from rfc5424logging import Rfc5424SysLogHandler, Rfc5424SysLogAdapter
logger = logging.getLogger('syslogtest')
logger.setLevel(logging.INFO)
sh = Rfc5424SysLogHandler(address=('10.0.0.1', 514))logger.addHandler(sh)
adapter = Rfc5424SysLogAdapter(logger)
adapter.info('This is an interesting message',
             structured_data={'sd_id2': {'key2': 'value2', 'key3': 'value3'}})
adapter.info('This is an interesting message',
             msgid='some_unique_msgid')
adapter.info('This is an interesting message',
             structured_data={'sd_id2': {'key2': 'value2', 'key3': 'value3'}},
             msgid='some_unique_msgid')
# Since version 1.0 it's also possible to override the appname, hostname and procid
˓→per message
adapter.info('Some other message',
            msgid='some_unique_msgid',
             appname="custom_appname",
             hostname="my_hostname",
             procid="5678")
```
# <span id="page-12-1"></span>**2.3 API**

# <span id="page-12-2"></span>**2.3.1 Handler**

## <span id="page-12-3"></span>**2.3.2 Adapter**

# <span id="page-12-4"></span>**2.4 Logstash and RFC5424**

Due to the structured format of an RFC5424 it's easy to parse at the receiving side. Below is an example configuration for Logstash (part of the Elastic stack).

I'm interested in more example configurations for parsing RFC5424 with other syslog receivers. If you happen to have such configuration, feel free to open a pull request to have it added.

```
input {
     udp {
           port \Rightarrow 514
           type \Rightarrow "rfc5424"
      }
}
```
(continues on next page)

(continued from previous page)

```
filter {
    if [type] == "rfc5424" {
        grok {
            match \Rightarrow {
                 "message" => "<%{NONNEGINT:syslog_pri}>%{NONNEGINT:version}%{SPACE}(?
˓→:-|%{TIMESTAMP_ISO8601:syslog_timestamp})%{SPACE}(?:-|%{IPORHOST:hostname})%{SPACE}
˓→(?:%{SYSLOG5424PRINTASCII:program}|-)%{SPACE}(?:-|%{SYSLOG5424PRINTASCII:process_id}
˓→)%{SPACE}(?:-|%{SYSLOG5424PRINTASCII:message_id})%{SPACE}(?:-|(?<structured_data>
˓→(\[.*?[^\\]\])+))(?:%{SPACE}%{GREEDYDATA:syslog_message}|)"
             }
             add_tag => [ "match" ]
         }
        if "match" in [tags] {
             syslog_pri {
                 remove field => "syslog pri"
             }
             date {
                 match => [ "syslog_timestamp", "ISO8601", "MMM dd HH:mm:ss", "MMM dd.
˓→HH:mm:ss.SSS" ]
                 remove_field => "syslog_timestamp"
             }
             if [structured_data] {
                 ruby {
                     code => '
                          # https://github.com/logstash-plugins/logstash-input-syslog/
˓→issues/15#issuecomment-270367033
                          def extract_syslog5424_sd(syslog5424_sd)
                              sd = \{\}syslog5424\_sd.scan (/\[(?<element>.*?[^\\])\]/) do
˓→|element|
                                  data = element[0].match(/(?<sd_id>[^\ ]+)(?<sd_params>
\leftrightarrow .*)?/)
                                  sd_id = data[:sd_id].split("@", 2) [0]sd[sd_id] = \{\}next if data.nil? || data[:sd_params].nil?
                                  data[:sd_params].scan(/ (. * ?[=](? : " " " " . * ?[^{^{\wedge}} \setminus ] " ))/ )˓→do |set|
                                       set = set [0]. match \left(\frac{\ }{\ } (? < param_name >. *?) [=]\ \left( ?
˓→<param_value>.*)\"/)
                                       sd[sd_id][set[:param_name]] = set[:paramvalue]end
                              end
                              sd
                          end
                          event.set("[sd]", extract_syslog5424_sd(event.get(
˓→"[structured_data]")))
                     remove_field => "structured_data"
                 }
             }
        }
    }
}
output {
    elasticsearch {
        hosts => ["localhost:9200"]
        index \Rightarrow "rfc5424-*(+YYYY.MM.dd)"
```
(continues on next page)

(continued from previous page)

}

}

# <span id="page-14-0"></span>**2.5 Changelog**

## <span id="page-14-1"></span>**2.5.1 1.4.3 - 2019/05/19**

#### Changed

• [#34](https://github.com/jobec/rfc5424-logging-handler/issues/34) Allow enterprise ID to contain sub-identifiers.

#### Fixed

• [#31](https://github.com/jobec/rfc5424-logging-handler/issues/31) Correct handling of failed connection attempt in TCP transport handler.

# <span id="page-14-2"></span>**2.5.2 1.4.2 - 2019/04/08**

#### Changed

• [#32](https://github.com/jobec/rfc5424-logging-handler/issues/32) address can now also be a list, making loading settings form a config file possible.

#### Added

• Python 3.7 tests and support.

## <span id="page-14-3"></span>**2.5.3 1.4.1 - 2019/02/16**

#### Fixed

• [#29](https://github.com/jobec/rfc5424-logging-handler/issues/29) Fix AttributeError when using TLS connection.

# <span id="page-14-4"></span>**2.5.4 1.4.0 - 2019/01/30**

#### Added

- [#27](https://github.com/jobec/rfc5424-logging-handler/issues/27) Make it possible to log to streams as an alternate transport.
- Added API documentation.

#### Changed

• Syslog facilities and framing options have moved from the RfcSysLogHandler class to module level variables. You may have to adjust your references to them.

# <span id="page-14-5"></span>**2.5.5 1.3.0 - 2018/10/19**

#### Added

• [#23](https://github.com/jobec/rfc5424-logging-handler/issues/23) Add support for TLS/SSL

## <span id="page-15-0"></span>**2.5.6 1.2.1 - 2018/09/21**

#### Fixed

• [#21](https://github.com/jobec/rfc5424-logging-handler/issues/21) Registered structured data IDs where also suffixed with an enterprise ID.

#### Added

• [#22](https://github.com/jobec/rfc5424-logging-handler/issues/22) Add utc\_timestamp parameter to allow logging in UTC time.

# <span id="page-15-1"></span>**2.5.7 1.1.2 - 2018/02/03**

#### Fixed

- $\bullet$  [#15](https://github.com/jobec/rfc5424-logging-handler/issues/15) When logging to /dev/log with python 2.7, the connection was permanently lost when the local syslog server was restarted.
- [#16](https://github.com/jobec/rfc5424-logging-handler/pull/16) The extra info of a message did not overwrite that of the logging adapter instance.

# <span id="page-15-2"></span>**2.5.8 1.1.1 - 2017/12/08**

#### Fixed

• [#14](https://github.com/jobec/rfc5424-logging-handler/pull/14) Fixed handling of extra parameter in logging adapter.

# <span id="page-15-3"></span>**2.5.9 1.1.0 - 2017/11/24**

#### Added

• The msg parameter for the logger handler can now be absent allowing "structured data only" messages.

#### Fixed

- Correct the automatic value of the hostname when the value is anything other then NILVALUE
- The syslog message is now empty in conformance with RFC5424 when it's value is None or an empty string.

# <span id="page-15-4"></span>**2.5.10 1.0.3 - 2017/10/08**

No functional changes. Only documentation was changed.

#### Added

• Logstash configuration example for RFC5424.

#### Changed

• Moved most of the documentation out of the readme file.

# <span id="page-15-5"></span>**2.5.11 1.0.2 - 2017/08/31**

#### Fixed

• Package description rendering on PyPi due to bug [pypa/wheel#189](https://github.com/pypa/wheel/issues/189)

## <span id="page-16-0"></span>**2.5.12 1.0.1 - 2017/08/30**

#### Added

• [#12:](https://github.com/jobec/rfc5424-logging-handler/pull/12) It's now possible to send syslog messages as [MSG-ANY](https://tools.ietf.org/html/rfc5424#section-6) which suppresses the UTF-8 byte order mark (BOM) when sending messages.

# <span id="page-16-1"></span>**2.5.13 1.0.0 - 2017/05/30**

#### Changed

• [#10:](https://github.com/jobec/rfc5424-logging-handler/pull/10) Procid, appname and hostname can now be set per message, both with the handler as well as with the adapter

Note: This release has a slight change in behaviour. Setting one of the appnama, hostname of procid message to None or an empty string will cause it to be filled in automatically. Previously, setting it to an empty string caused it to be set to NILVALUE (a - ). You now need to set it explicilty to NILVALUE if you want to omit it from the message.

# <span id="page-16-2"></span>**2.5.14 0.2.0 - 2017/01/27**

#### Fixed

- Better input handling
- Better sanitizing of invalid input

## <span id="page-16-3"></span>**2.5.15 0.1.0 - 2017/01/22**

#### Added

- [#4:](https://github.com/jobec/rfc5424-logging-handler/pull/4) Adapter class to make it easier to log message IDs or structured data
- Logging of EMERGENCY, ALERT and NOTICE syslog levels by using the adapter class
- Extensive test suite

## <span id="page-16-4"></span>**2.5.16 0.0.2 - 2017/01/18**

#### Added

• [#5](https://github.com/jobec/rfc5424-logging-handler/issues/5) Introduced Python 2.7 compatibility

# <span id="page-16-5"></span>**2.5.17 0.0.1 - 2017/01/11**

• Initial release